## **AutoCAD Crack Activation**

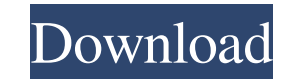

#### **AutoCAD Crack + Download [Mac/Win]**

As of May 2017, there are three major versions of AutoCAD Crack For Windows released by Autodesk: AutoCAD Cracked Accounts 2017, AutoCAD LT 2017 and AutoCAD LT for mobile. The earliest AutoCAD version was release AutoCAD LT (AutoCAD-like Toolkit) in 1987. Contents The user interface of AutoCAD (the toolbars and menus) has changed over the years. For example, there is now a Print and Design Center tool, which makes it easier to print, annotate, export, preview or save designs. AutoCAD, unlike some CAD programs, is not tied to a particular operating system. However, the last release of AutoCAD has required Microsoft Windows. However, there are now many versions of AutoCAD that will run on most any Windows operating system. There are also versions for Linux, macOS, and Android. There is also a version for Windows Mobile. In AutoCAD, most drawings are displayed as 2D diagrams. The standard view is orthogonal, with units along the axes (usually inches) and standard layers of elements (shapes, text, other types of layers) on the layer stack. Most of the drawing area is used for two-dimensional plotting, using an algorithm to smoothly represent curves and lines without a screen refresh. The drawing area can be a rectangle, a circle, a polygon, a 2-D view or a 3-D view. When the drawing is in the edit mode, the 3-D view is replaced by the 3-D workspace. The drawing area can be rotated by using the mouse, and the drawing area can be moved by dragging its corners with the mouse. The drawing area can be zoomed by using the keyboard. The zoom can be adjusted in steps with the mouse wheel, and the magnification can be adjusted in steps with the keyboard. In addition, the drawing area can be rescaled by using the keyboard. Scaling of the drawing area results in a global recalculation of all objects in the drawing, which can be time consuming. As a result, scaling is usually done using the icon on the status bar. When the drawing is in the edit mode, the drawing area can be locked to prevent moving of the drawing area. Locked editing is useful for presenting and discussing the drawing. The drawing area can be exported to another drawing format, by using the Export option on the File menu. These formats include DWG, DW

### **AutoCAD Incl Product Key Free Download PC/Windows**

APIs are primarily used to define user interface components to operate on objects of the model and data in the model. Automation API callbacks from one process to another, to make things happen based on various conditions. Plug-ins These are software extensions that can be attached to an application and perform special tasks, for example, such as a task that is only available in one of the project templates. AutoCAD Crack Routine A command that can be run at a predetermined interval (e.g., once a week, on the date and time specified) AutoCAD template A template is a file with macros or commands that can be assigned to different buttons or user interface components. See also AutoLISP Autodesk Exchange Apps AutoCAD programming AutoCAD Architecture AutoCAD Electrical References External links AutoCAD for AutoCAD AutoCAD API Documentation AutoCAD on the web AutoCAD Tips from the Pros AutoCAD Blog AutoCAD Routine AutoCAD Quick Reference AutoCAD Exchange Apps AutoCAD Help AutoCAD World Community Forums AutoCAD - a history of the product Category:AutoCADCadillac's History Showroom Hours Contact Us Cadillac Vehicle Lineup Explore the new world of Cadillac vehicles with our lineup of new and exciting models. Enjoy choosing from a variety of modern and unique Cadillacs, and shop all of our inventory. Search Cadillac Vehicles Cadillac Expert By creating a new category for Caddys, the National Association of Cadillac Dealers has doubled the range of distinct new and pre-owned Cadillac models at our showrooms in San Diego, Los Angeles, and Tijuana. Our Cadillac experts are always on hand to help you make the right choice, whether that means selecting from the new Escalade, Traverse, Escalade ESV, Enclave, or XT5. We maintain a variety of new and pre-owned Cadillacs at our locations, including the following modern and unique models:''' Learning to Decode Math ''' import pickle # We take a learning example file to build the local part of our network, # then we save the network file for testing. #Read the input data. input\_file = open('example\_input 5b5f913d15

## **AutoCAD License Keygen Free Download**

2.Download and install the plugin, you will see a.zip package in "plugins\configuration\autocad 3d" directory 3.Register it to the plugin manager 4.Open the plugin manager, go to "extension\autocad3d plugin", then go to "open autocad plugin" 5.Choose the option from the package you downloaded in step 2 6.Activate the plugin by checking the "Plugins are activated" box 7.The 3D view should be changed to a 3D view 8.Autocad view should be activated and be able to change the 2D view to 3D 9.You can find the plugin menu in the "Extension\autocad3d menu". You can edit the menu items by pressing the mouse 10.Place a "the new item" and it is "autocad3d.force3D" 11.To change the default view from 2D to 3D, set the menu to "View\View option\Change view" 12. 13. 14. 15. 16. 17. 18. 19. 20. 21. 22. 23. 24.

# **What's New In?**

Import selected features from external CAD documents or other AutoCAD drawings using the Import selected features from external CAD documents or other AutoCAD drawings using the Import command. Add edits, measurements, and annotations and compare your designs to the source and the imported CAD drawing. (video: 1:14 min.) Add multiline text, dimensions, tables, or images to your drawings from other CAD documents or Microsoft Word or Excel files. You can also update existing text, dimensions, and drawings with text, dimensions, tables, and images, creating a consistent look for your CAD designs. (video: 1:17 min.) Share large drawing files through a drawing network and more easily access drawings when they are in fileshare storage. Drawing Enhancements: Adjust the aspect ratio of imported drawings, making it easier to view the imported content on the screen. Now, when you draw a line to an existing line, the new line will snap to the existing line. Resize individual lines and view a line in orthographic view or perspective view. Refine a line edit and have the option to add an endpoint. Draw a polyline using a closed figure and have the option to add a shared endpoint. Add a comment to a polyline and a line segment. Print large drawings on multipage sheets. Render a line with no fill and a non-active layer. Show annotative lines as soon as you type annotations. Share drawings as a network drive. Ability to create an AutoCAD package with more than one drawing file. More Connectivity: Connect to MS Office through Microsoft's Office 365. More than 2 gigabytes of memory can be allocated to a drawing window. A maximum of 15 concurrent connections can be used to a drawing. The system memory requirements for running AutoCAD have decreased by 50%. Full-screen drawing Data Exchange: Data from other applications and third-party applications are now easily exchanged with AutoCAD. Microsoft Office documents, text files, and PDFs can be imported or exported to or from drawings. Other applications can be configured to import and export information with drawings. User applications can be configured to read or write parameters stored in a database. AutoCAD now supports importing and exporting to Microsoft Office and text files. Database

**System Requirements For AutoCAD:**

Minimum: OS: Windows 10, Windows 8.1 Processor: 1.6 GHz (or faster) Dual Core Processor Memory: 2 GB RAM Graphics: DirectX 11 Storage: 200 MB available space Recommended: Processor: 2.4 GHz (or faster) Quad Core Processor Memory: 4 GB RAM To be eligible for the beta, you'll need

<https://www.synergytherm.com/wp-content/uploads/2022/06/alyale.pdf> <https://www.ponuda24.com/wp-content/uploads/2022/06/AutoCAD-19.pdf> <https://www.hellodanes.com/wp-content/uploads/2022/06/seagor.pdf> <http://ifurnit.ir/2022/06/07/autocad-23-1-registration-code-free-download/> <http://yorunoteiou.com/?p=533762> <http://iptvpascher.com/?p=3066> [https://blacksocially.com/upload/files/2022/06/6ioDvBr7XoMCUHniG3mw\\_07\\_5048eb1fa41eed8f86b9f1e2e525092b\\_file.pdf](https://blacksocially.com/upload/files/2022/06/6ioDvBr7XoMCUHniG3mw_07_5048eb1fa41eed8f86b9f1e2e525092b_file.pdf) <https://liaprepophacal.wixsite.com/remagtioduc/post/autocad-crack-for-windows> [https://technospace.co.in/upload/files/2022/06/57JxpMmrY4BvUZxgUIr9\\_07\\_5048eb1fa41eed8f86b9f1e2e525092b\\_file.pdf](https://technospace.co.in/upload/files/2022/06/57JxpMmrY4BvUZxgUIr9_07_5048eb1fa41eed8f86b9f1e2e525092b_file.pdf) [https://goodshape.s3.amazonaws.com/upload/files/2022/06/bvIE454HWyyerQLdZ7y5\\_07\\_7a96a5afa73d2aff6f38eccd1af50ce2\\_file.pdf](https://goodshape.s3.amazonaws.com/upload/files/2022/06/bvIE454HWyyerQLdZ7y5_07_7a96a5afa73d2aff6f38eccd1af50ce2_file.pdf) [https://evolvagenow.com/upload/files/2022/06/Xm2lVTtLPzKEoxf62Ezy\\_07\\_5048eb1fa41eed8f86b9f1e2e525092b\\_file.pdf](https://evolvagenow.com/upload/files/2022/06/Xm2lVTtLPzKEoxf62Ezy_07_5048eb1fa41eed8f86b9f1e2e525092b_file.pdf) <https://globalart.moscow/wp-content/uploads/2022/06/kaygis.pdf> <http://imgue.info/?p=1129> <https://hulpnaongeval.nl/wp-content/uploads/AutoCAD-10.pdf> <http://www.ndvadvisers.com/autocad-2017-21-0-crack-lifetime-activation-code-x64-march-2022/> <https://deardigitals.com/wp-content/uploads/2022/06/AutoCAD-7.pdf> <http://festivaldelamor.org/?p=5024299> <https://alicebown.com/autocad-2021-24-0-crack-license-key/> [https://txuwuca.com/upload/files/2022/06/yBgjcYiJJ5Do5k4IUthD\\_07\\_5048eb1fa41eed8f86b9f1e2e525092b\\_file.pdf](https://txuwuca.com/upload/files/2022/06/yBgjcYiJJ5Do5k4IUthD_07_5048eb1fa41eed8f86b9f1e2e525092b_file.pdf) <http://www.accionpoetica.com/wp-content/uploads/2022/06/zyrephil.pdf>